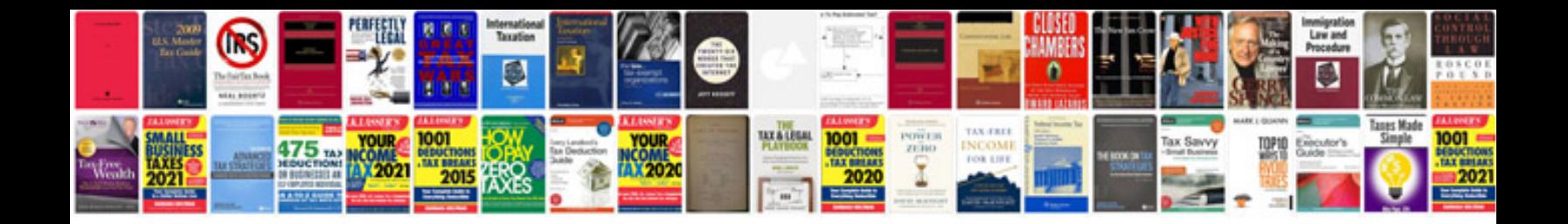

**Excellent cv examples**

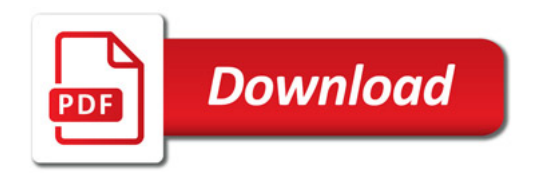

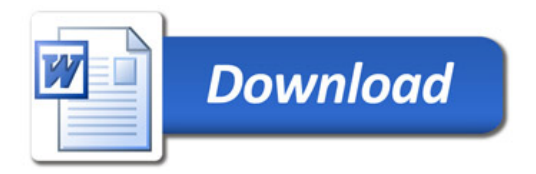